## مجلسية كليسية اللغسات

إرادة الخات بين الاستلاب والاسترداد في قصيدة العباءة والخنجر العبد الوهاب البياتي

ا.م. د. لطيف محمد حسن

العباءة والخنجر

شربت من خمر الأمير ، ورأيتُ في نهار ليله النجومْ أكلتُ من طعامه المسمومْ أصبتُ بالتخمة والحمى وبالضجر ْ أصبحتُ في بلاطه حجر ْ ليلاً بلا سعرْ فَيِثْارِ ةً مقطوعة الوترْ عباءةً باليةً، مسمارٌ صفراً يدور في الفراغ، آلةً تُدارُ كُنتُ إِذا ما غابَ عبر حجرتي القمر ْ وغسلَ المطرُ ذوائبَ الشجرِ أنزع من نفسي في بلاط قصره، وأكسر الحجر ْ

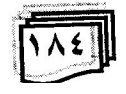

علمة كلبسة اللغسات

أشدّ في فيثارتي الوترْ أمدُّ للسحر يدي التي تثلجتُ يدي التي تحجرت، وأصبحتْ من دون أن أدري إلى الأمير خنجره وصوته.. صوتي أنا الكسير يدي التي استرجعتُها أمدّها، لتنفخ الحياةَ في الجمادْ لتزرع الأوراذ أمدُها للشمس والريح وللمطر لإخوتي البشر

المدخل:

تتفاعل مرجعيات معرفية مختلفة وتتقاطع بشأن مفهوم إرادة الذات، بدءاً ترتبط الإرادة بالمنطلقات النفسية (السايكولوجية)<sup>(أ)</sup> التي تعدّ البؤرة الأساس في تحديد ماهيتها، وتتشابك مع المواقف الفلسفية والدينية، وتزاول فاعليتها في المجال الاجتماعي والسياسي والفني، فتلتقي هذه المجالات في تشكيل مفهوم الإرادة وتحديد مستويات نشاطها إجرائياً، ويتمخض عن هذه الروابط والاحتكاكات ـــ ضمن إفرازات الإرادة \_ مفهوما الصراع والحرية على محوري الداخل والخارج للذات.. إذ إن أول ما تصطدم به الإرادة هو الضعف الذاتي الذي يقف بوجه تحقيق الإرادة، ومن ثم بالموانع الموضوعية التي تخلق مرجعيات اجتماعية منطوية على الأزمة البشرية المتمثلة بانشطار الذات أولاً، ثم بانشطار المجتمع البشري إلى السيد والمسود انشطاراً حرم كلا الطرفين

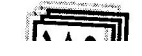

مجلسة كليسة اللغسات

من نيل الحرية المرجوة، وكانت البشرية عبر تأريخها الطويل مكبلة بقيود كقطيع الحيوانات لبناء القصور والقلاع للسادة وكثيران الحراثة، وقطع غيار وألة صماء، وفي عصرنا الحديث مع بقاء نرسبات نلك العبوديات انتظمت القيود الخانقة لحرية الإنسان على شكل قُوى متمثلة في الأفكار ، والجماعات، والسلطات القمعية.

ورجوعاً إلى البؤرة النفسية التي تعد العلة الأساس في المشكلة، يمكن تشخيص العقدة النفسية المركبة (المازوكية السادية)<sup>(أأ)</sup> التي تتبثق منها انحرافات سلوكية ذاتية واجتماعية في الرؤيا والنعامل، فيشعر الإنسان بفقدان الهوية والإرادة نتيجة التبعية في الحالة المازوكية، وننيجة الدوافع التسلطية المؤذية في السادية، وبهذا فإن "السيد والمَسود كلاهما يفقد وحدانيته وحريته ويعيش كل منهما كَلاً على الأخر… بفقد قواه الباطنية وقدرته على الاكتفاء بنفسه والاعتماد عليها"<sup>(ill</sup>)، ومن المتفق عليه بشأن هذه الحالة المرضية فإن الشعور بالنقص هو العقدة المسببة للمازوكية والسادية في أن واحد، إذ إن الضعفاء الناقصين الذين كانوا يتذللون لغيرهم، حينما يستمدون القوة من أي مصدر كان قبيلة أو ملة أو جهة سياسية أو سلطوية فيبدأون باضطهاد ُغيرهم، ومن هنا نبدأ الدكتاتورية بمزاولة نشاطاتها وفرض سيطرتها الخانقة لحريات الأفراد والمعتمع نتيجة "اختلال التوازن في المفاهيم والتصورات والأكثر من ذلك الاختلال في معنى السلطة التي أكرهت دلالتها لتكون قرينة بالعنف والقوة ولم نترتب في سياق حضاري نكون فيه ممارسة واعية ضمن استراتيجية تجعل من (الإنسان) موضوعاً للسلطة ومصدراً لها في الوقت نفسه"<sup>(١٧)</sup>، وتتبع ذلك الاختلال أزمة المجتمع في مناحي الحياة المتعددة بشكل عام وأزمة الإنسان الواعي بشكل خاص، الذي "ينتظم في علاقة توتر مزمنة مع السلطة؛ لأن هذا المفهوم يقوم على ثنائية ضدية

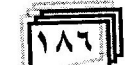

علمة كلسة اللغسات

طرفها الأول السلطة بمفهومها التتفيذي الإجرائي، وطرفها الثاني المثقف الذي يتعرض لجملة من الإكراهات التي تهدف إلى غاية أساسية وهي إقصاء دوره بوصفه مرجعية فكرية تُسهم في تعميق وعي المجتمع بنفسه"<sup>(٧)</sup>.

وعبر الجسر الواصل بين الفلسفة وعلم النفس من جهة وبينهما وبين الفن من جهة أخرى، في دائرة النتاج الشعري للبياتي ـــ بعيداً عن شخصيته التي لا تبغي هذه المحاولة النقدية أن تتطرق إليها ـــ ثمة ظاهرة بارزة، وهي جنوح البياتي إلى نبش التأريخ، الشرقي منه والغربي، قديماً وحديثاً، باحثاً عن الشخصيات الممتازة المبدعة الثائرة، على سبيل المثال لا الحصر (جلال الدين الرومي، ومحيي الدين بن عربي، والإمام الشافعي، وفريد الدين العطار، والسهروردي، والحلاج، وزرادشت، ووضاح اليمن، والمعري، وطرفة بن العبد، وطاغور، وناظم حكمت، ولوركا، وسلفادور دالي، وألبيركامو، وأراغون، ومكسيم كوركي... وأخرون)<sup>(١٧</sup> لأسطرة هؤلاء وتوظيفهم رموزاً وأقنعة<sup>(٧٧</sup>) ومعادلات موضوعية وأيقونات دالة على النمرد والحرية والثورة في آن واحد، وفي هذا المجال، فإن النص المختار لهذا الإجراء النقدي (العباءة والخنجر)<sup>(اا٧)</sup> الذي يشكل إحدى القصائد العشر المجتمعة تحت عنوان رئيس (محنة أبي العلاء) وعنوان فرعي متمثل في مقولة غاليلو المشهورة (ولكن الأرض تدور) يقع في فلك الظاهرة المشخصة (التمرد والحرية والثورة) ذاتها، وانطلاقاً من الجدل القائم بين العنوان والمتن<sup>(x)</sup> هنا على شكل ثنائية تكاملية تجتمع شخصية من الشرق (أبو العلاء المعري) وشخصية من الغرب (غاليلو) على مدار رافض للأفكار والمعتقدات والتقاليد الشائعة المتبعة، كل في عصره، نلك شخصية مهتمة بالفلسفة والتصوف والدين، وهذه شخصية مهتمة بالعلوم الطبيعية

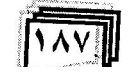

علسة كلسة اللغسات

علم شكل ثنائية تكاملية أخرى متضمنة، وتكمن في هذا الجدل القائم والثنائيات حركةً خطاب النص على مدار فكري فلسفى فني ومدار علمي واقعي، رافضة التبعية والألية لانبثاق الحركة والثورة في المجالين معاً (وأكسر الحجر) (ولكن الأرض ندور).

ونتسج بنية النص الجدليات الدائرة في مجالات فكرية وفلسفية ونفسية وواقعية نسجاً جمالياً على شكل ثنائيات ضدية بدءاً بعنوان النص (العباءة والخنجر) المأخوذ من صَيرُورة الذات إلى (عباءة بالية) للأمير و(خنجره) داخل المنن، منضمناً عدّة جدليات منها: (الجمود/ الحركة) و(التبعية/ الثورة) و(المظهر/ الجوهر) و(التملك/ الكينونة) و(الاستلاب/ الاسترداد)، ويتحــــرك فـــضاء النص في مدار هذه الجدليات، منطلقاً من نافذة الاستهلال (شربت) التي تعد ـــ على ما نظن ـــ مع نظيراتها من الأفعال نواةً مولدة لحركة النص وانقلاباته على مداري الاستلاب و الاستر داد.

المحور الأول

ار ادة الذات المستلبة:

تبدأ الحركة الأولى في القصيدة من الذات (الراوي) بفعل غريزي نملكي غير إرادي<sup>(x)</sup> (شربت)، ويتبعه فعلان أخران أولمهما (رأيت) الذي م تنحصر دلالته ضمن مشاهدة اعتيادية لإشباع غريزة نفسية لا تتعدّى التلذذ<sup>(xi</sup>) والانبهار بالليل المزين بنجوم مصطنعة ي قصر الأمير، مجردة من الإرادة والرؤيا، وثانيهما (أكلتُ) مكمل لفعل شربت إذ إنهما عاملان لإشباع غريزة بايولوجية (الجوع والعطش)، ويتحد المستوى التركيبي للجمل الثلاث (شربتُ من خمر الأمير) و(رأيــت في نهار ليله

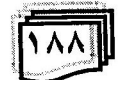

علهة كلسة اللغسات

النجـــوم) و(أكلـــتُ من طعامه المسمـــوم) في مـــسار حركات الأفعال ـــ مفعولات ومتعلقات ـــ مع المستوى الدلالي والإيحائي في تشكيل الصور، إذ إن العناصر التي تبني صورة الأمير وبلاطه للكشف عن ماهية الذات (الراوي) والأمير (السلطة) تتضمن داخل وحداتها ثنائيات ضدية \_ سلباً وإيجاباً \_ في أن واحد، فالخمر يتضمن (التخدير (الغفلة)/ النشوة) وعبارة (نهار ليله..) تجمع بين (الظلام/ الضياء) في وحدة تركيبية، و(طعامه المسموم) تحتوي (المرض/ الشبع).

وتتحط الذات إثر هذه الأفعال التملكية، غير الإرادية الصادرة منها، فتفقد وعيّها وإرادتَها وتضمحل دور الجوانب الإيجابية في تلك الأفعال أو الحركات الثلاث، فشرب الخمرة هنا لا يبعث النشوة، بل الغفلة والبلادة والقيود؛ لأنها خمر الأمير (السلطة)، وخلال تلك الصورة المفارقة (نهار ليله) التي تقلب الليل نهاراً في قصر الأمير فإن الليل يبقى حالكاً في جوهره، فالزينة (النجوم) زينة مصطنعة مخادعة تؤازر فعل الخمرة نخديراً وغفلة، ووقود الحياة (الطعام) مشوب بالسم القائل لكينونة الإنسان والسالب لإرادته، بهذا تتعطل التأثيرات الإيجابية في نثك الأفعال، ونفعل التأثيرات السلبية (التخدير والظلمة والتسمم) فعلتها في الذات، فتدفع الثمن أضعافاً مضاعفة، صحتها وإرادتها وكينونتها.

وإن هذه التأثيرات المضاعفة في كيان الذات، تستقر في حبكة النص، حيث إن الأفعال الناجمة من تلك الأفعال الثلاث الصادرة من الذات، تتسج بنية جمل متلاحقة بصورة انفجارية متموجة، فلا يكتفي كل فعل من الفعلين (أصبت، وأصبحت) بمتعلق واحد، بل نتعدد المتعلقات ثلاثة للأول، وسبعة متعلقات أو أخبار للثاني، كما يبدو في المرتسم الآتئ:

<u>हिन्द्रज्ञा</u>

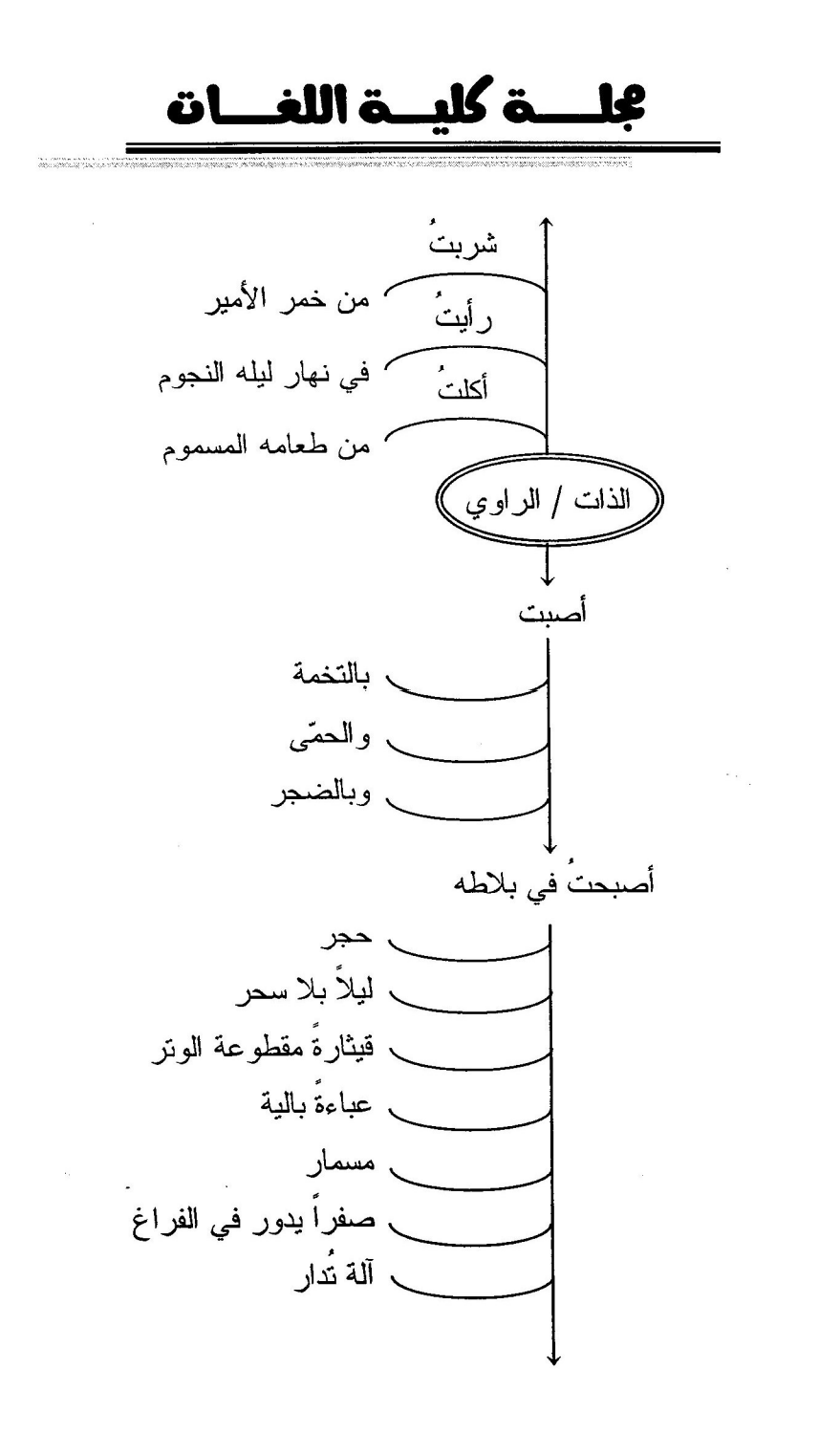

 $\sqrt{13}$ 

عليسة كلبسة اللغسات

في شبكة هذه الأفعال المتموجة على المستوى النركيبي ببدو واقع الذات بين الفاعلية والمفعولية لإبراز حالة الاستلاب، ففي الفعلين المتعلقين بالذات (أصبب، وأصبحت) بالرغم من أن الذات هي فاعل الفعلين وفق المنطق النحوي (المستوى السطحي)، إلاَّ أنـها علـى المستوى الدلالـي (العميق) نكون مفعولة، ضمن الفعل الأول فإن المرض واقع عليها وليس صادراً منها، وتجتاح الحالات السلبية كيانها وتجعلها مستلبة جسدياً ونفسياً، فتظهر عليها آثار أمراض النفسجسدية (سايكوسوماتية)<sup>(xii)</sup> من التخمة والحمتي، والقلق والاضطرابات النفسية (الضجر).

وإنّ دلالة الصيرورة<sup>(الله)</sup> الكامنة في الفعل الثاني (أصبحتٌ) تُخرج الذات من دائرة الفاعلية إلى المفعولية، أو بعبارة أخرى تغلب دلالة الفاعلية على المفعولية، وتكمن في هذه الصيرورة الانقلابة الكبرى في ماهية الذات وكيانها إذ يطبق الاستلاب عليها الدوائر فاقدة لكينونتها ووجودها الحيوي... فترى الذات نفسها في سبع دوائر مغلقة ومستلبة، في الدائرة *الأولى* تكف من الحيوية والنشاط فتصبح ساكنة جامدة (حجر) وف*ي الثُّلَّنية* تفقد الرؤية وإشراقة الأمل (…ليلاً بلا سحر) وخلال *الثالثة* نرى نفسها مقطوعة اللسان خرساء (قيثارة مقطوعة الوتر)، وعبر جدل (الحقيقة والمظهر) في الدائرة *الرابعة* يضمحل جوهر الذات ونكون قشرة خارجية، والأكثر من ذلك فإن هذه القشرة (العباءة) التي لا قيمة لها حتى لو كانت جديدة جميلة، فهي منعوتة هنا بالرداءة والقبح (عباءة بالية) والأسوء من ذلك فإن ما نحت العباءة ليس ذات (الراوي) بل ذات الأمير (السلطة) وليست للذات أي مهمة إلاّ أن تكون غطاءً معتماً مظلماً ــ إذ إن أغلب العباءات وفق الإيحاء

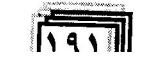

علسة كلسة اللغسات

الاجتماعي سوداء اللون ـــ تستر قبائح الأمير ومثالبه، وتتحول الذات في الدائرة *الخامسة* إلى ألة حادة يدقها الأمير أنّي يشاء وعلى مَنْ يشاء<sup>(xiv</sup>)، ويكاد دور الذات يضمحل في الدائرة *السادسة* وتقف عن الإحساس كأن لا ماهية لها ولا كيان (صفراً يدور في الفراغ) كما يوحي به كل مِن لفظتي (الصفر) و(الفراغ)، وتكتمل صورة الذات المستلبة في الدائرة *السابعة* الأخيرة خلال صورة العبودية التامة للذات، فتصبح مسخر ة لخدمة الأمير ، وإن بدت متحركة، فليست حركتها حركة ذاتية نابعة من إرادتها، بل ثمة قوةٌ خارجية محركة لها، هذا ما توحي به صبغة المبنى للمجهول للفعل (تَدار ).

وفق تقنية الاسترجاع<sup>(xv)</sup> يأتي مقطع موضح لملامح الشخصية المستلبة أكثر ضمن البنية الخاصة بالاسترداد، ما يمكن إلحاقه بالدوائر السابقة:<br>أمدّ للســــحر

↓<br>من دون أن أدر ي إلى الأمبر 

وتأتى صورة الشخصية المستلبة متساوقة لما سبقت، باتخاذ بنية الصورة شكلاً متموجاً عبر استحالات اليد في جمل متولدة، فتحدث أربعة تحولات متلاحقة على اليد المستلبة كي تخرج من حقيقتها ـــ

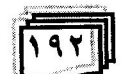

علمة كلسة اللغسات

رمزاً دالاً على الإرادة والعطاء ــ إلى ألة منفذة قاتلة (الخنجر). فيحدث التحول الأول بتجريدها من دمها وحرارتها لتتحول إلى كثلة ثلجية جامدة متهيئة للتحول الثاني (التحجر) لتكتسب الصلابة الملائمة للتحول الثالث لتكون ألة صلبة حادة قاتلة (الخنجر)، وبعد هذا الانقطاع النهائي من صاحبها تَدبُّ فيها إرادة خارجية خاصة بالأمير (السلطة)، فتصبح صوته لتكون قوة خاضعة ومنفذة له، ويمكن أن تعد هذه التحولات دوائر مكملة لتلك الدوائر السبع أو العشر (إذا احتسبنا إصابة الذات بالتخمة والحمى وبالضجر ثلاث دوائر مضافة لها) الخانقة لإرادة الذات وكينونتها، ومن اللافت للنظر هنا تلك الصيرورة الطارئة على اليد من كونها حاملة موجهة للألات، فتتحول هي آلةً صمّاءَ موجَّهة، وبهذا نكتمل صورة الذات المستلبة ـــ قوة وفعلاً ـــ وفق مصطلح المناطقة.

ولا تقتصر حالة الاستلاب في النص على شخصية الذات (الراوي) فحسب، فإن هذه الحالة تشمل شخصية الأمير بالرغم من مكانته الاجتماعية في نظر العامّة، فهي كذلك شخصية مرضية مستلّبة ــــ ولو أن النص لا يرسم أي ملمح من ملامحها (الطبيعية والعاطفية والفكرية والاجتماعية) بصورة مباشرة، بيد أن المعالم المذكورة في واقع هذه الشخصية ـــ فضلاً عن ملامح الشخصية المستلبة المملوكة لمها ــــ تتم عن هذه الـحقيقة، إذ إن جميع العناصر المتعلقة بالأمير والمـجتمعة حوله (خمره، نهار لليه، النجوم، طعامه، بلاطه، حجر، قَيْثَارة مقطوعة الوتر، عباءة بالية، مسمار، صفراً، ألة) عناصر تملكية لا نؤلف أي كينونة ذاتية للأمير، وقد يُظن أن تركيبة (…نهار ليله النجوم) ضمن تلك العناصر بأنها تشكل عناصر كينونية، بيد أن هذه التركيبة المضافة ـــ بضمير الغائب ـــ إلىي الأمير تقيد (النهار والليل والنجوم) الطبيعيين

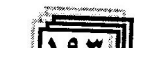

# مجلسية كلسية اللغسات

لتشكيل تركيبة مصطنعة ممتلكة (نهار وليل ونجوم) خاصة بقصر الأمير ، وتنحصر شخصية الأمير داخل هذه العناصر التملكية ويتقيد وجود الأمير بها إلى حدٍّ لا نرى أثراً له أو وجوداً خارج قصر ه في فضاء طبيعي كينوني مفتوح.

وخلال درج شخصية الراوي المستلبة في قائمة تلك الممتلكات الخاصة بالأمير (أصبحت في بلاطه حجر ... خنجر ه وصوته) تتشكل صورة الشخصية المتسلطة السادية للأمير على نحو واضح في النص، مما يمكن عدِّه شخصية مستلبة لا فرق بينها وبين الشخصية التبعية المستلبة على المستوى النفسي والوجودي.

#### المحور الثاني

ار ادة الذات المستردة:

يكشف المحور الأول عن أزمة صراع حادة في شخصية الراوي المستلبة على المستوى الداخلي (النفسي) في وعي الذات وإحساسها بانشطارها واستلاب إرادتها، من هنا تبدأ محاولة الذات الاستردادية، فتأخذ مستويات النص وبنى أنساقه مسارات جديدة، فتحدث أول انقلابة للذات في البحث عن ذاتها، يتجسد هذا البحث في فعل الكينونة (كنت) الذي بصبح بؤرة هذه الانقلابة، محتوياً في طباته ــ دلالة وإيحاءً ـــ الكينونة النامة ــــ وإن سُمَّى في المعجم النحوي بالناقص(xvi) ـــ وبخاصة في سياق هذا النص، حينما جاء مقترناً بالتاء الفاعلة التي تمثل الذات حقيقة وفاعلية، آخذاً بنظر الاعتبار "أن البنية الدلالية للجمل ستبصم نفسها على كيانات أوسع بكثير ... فإحدى الوظائف الرئبسة لهذا الشعور هي جعل بنية الجملة متطابقة مع حبكة نص معين"<sup>(xvii</sup>) ففي سباق هذه

علمية كلبية اللغسات

البنية الاستردادية تأخذ دلالة التبعيض<sup>(xviii</sup>) (التجزئة) في حرف الجر (من) على عاتقها دوراً إيحائياً فعّالاً في بنية الجملة (…أنزع <u>من ن</u>فسي في بلاط قصره) موحية بانشطار النفس (الذات) ما بين التملك والكينونة أو الاستلاب والاسترداد، إذ إن هاجس الكينونة والاسترداد لم يضمحَّل في الذات أثناء استلاب إرادتها، وتؤازر هذه الفكرة في هذا السياق إشارة اللغويين إلى دلالة (الاعتياد)<sup>(xix</sup>) حينما تقترن الأفعال الناقصة ـــ على حدٍّ قولهم ـــ بجمل الشرط، إذ يوحي السياق هنا (كنتُ إذا ما غاب عبر حجرتي القمر…) من ضمن ما يوحي به، أن الوعي والتصميم لمهذه الانقلابة كانا قائمين وكامنين في الذات على شكل جذوة، وإن كانت خامدة تحت الرماد بحاجة إلى نفخات محفزات موضوعية كي تتقد وتحدث الانقلابة المرجوة على مستوى الداخل والخارج، كأنما ذلك التحول الداخلي ينتظر مناخاً موضوعياً مناسباً متمثلاً بطلوع الفجر (… غاب القمر) وهطول المطر (وغسل المطر) الدالين على الإفاقة أو الانتقال من ظلام قصر الأمير إلى ضياء الوعي، والتطهير من أدران قصره، ولعلَّ الصورة هنا تمهَّد لرمزي (الشمس، والمطر) الواردين في الصورة الختامية للنص، المتضمنة لعناصر الوجود الأربع (الماء والنزاب والنار والهواء) في الفكر الفلسفي القديم<sup>(xx)</sup>، مما يسلط البحثُ الضوءَ عليه لاحقاً، فضلاً عما توحي به الصورة من فك الارتباط عن قصـر الأمير مكاناً، والتحول إلى مكان الذات (عبر حجرتي)، وزماناً الانتقال من زمن الأمير (ليلاً بلا سحر) إلى زمن الذات (إذا ما غاب... القمر) لتأليف فضاء زماني خاص بالذات...

وبعد هذه الانتقالة إلى فضاء جديد ـــ ذاتياً وموضوعياً ـــ وانطلاقاً من إنه "لا وجود للذات من غير الإرادة"<sup>(xxi)</sup>، تبرز هنا سلسلة

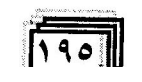

## مجلسة كليسة اللغسات

من الأفعال الإرادية مخالفاً للمحور الاول (من دون أن أدري)، وتتشط نثك الأفعال ونزاول عملها في دائرة كينونية لتحقيق إرادة الذات وتتخذ هذه الأفعال على غرار ما سبق صورة توليدية متموجة ذات طابع مستمر :

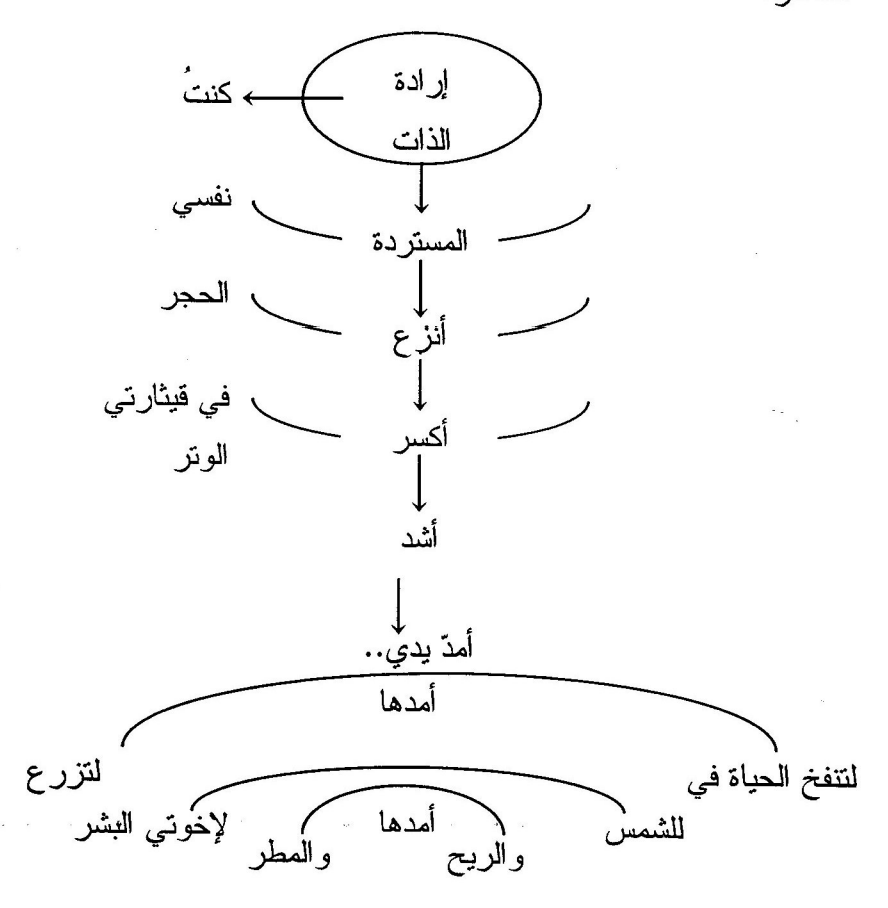

وفي ملاحظة بنية النص ضمن هذا المحور على المستوى التركيبي (النحوي) نجد تغييراً ملموساً في حالة الذات في دائرة (الفاعلية والمفعولية) فلا نجدها مفعولة كما كانت مسئلبة، بل تتحول إلى ذات فاعلة، صادرة منها جملة أفعال إرادية موحية بالحيوية والنشاط لا جامدة مكبلة كما كانت...

مجلسة كليسة اللغسات

ونتمظهر هذه التحولات في أنساق القصيدة على شكل ثنائيات ضدية، إذ إن عناصر أنساق النص في حالة الاسترداد تخالف عناصر أنساق الاستلاب، ومن المفيد بيان ورود نلك العناصر وتصنيفها وفق أنساقها كالآتي:

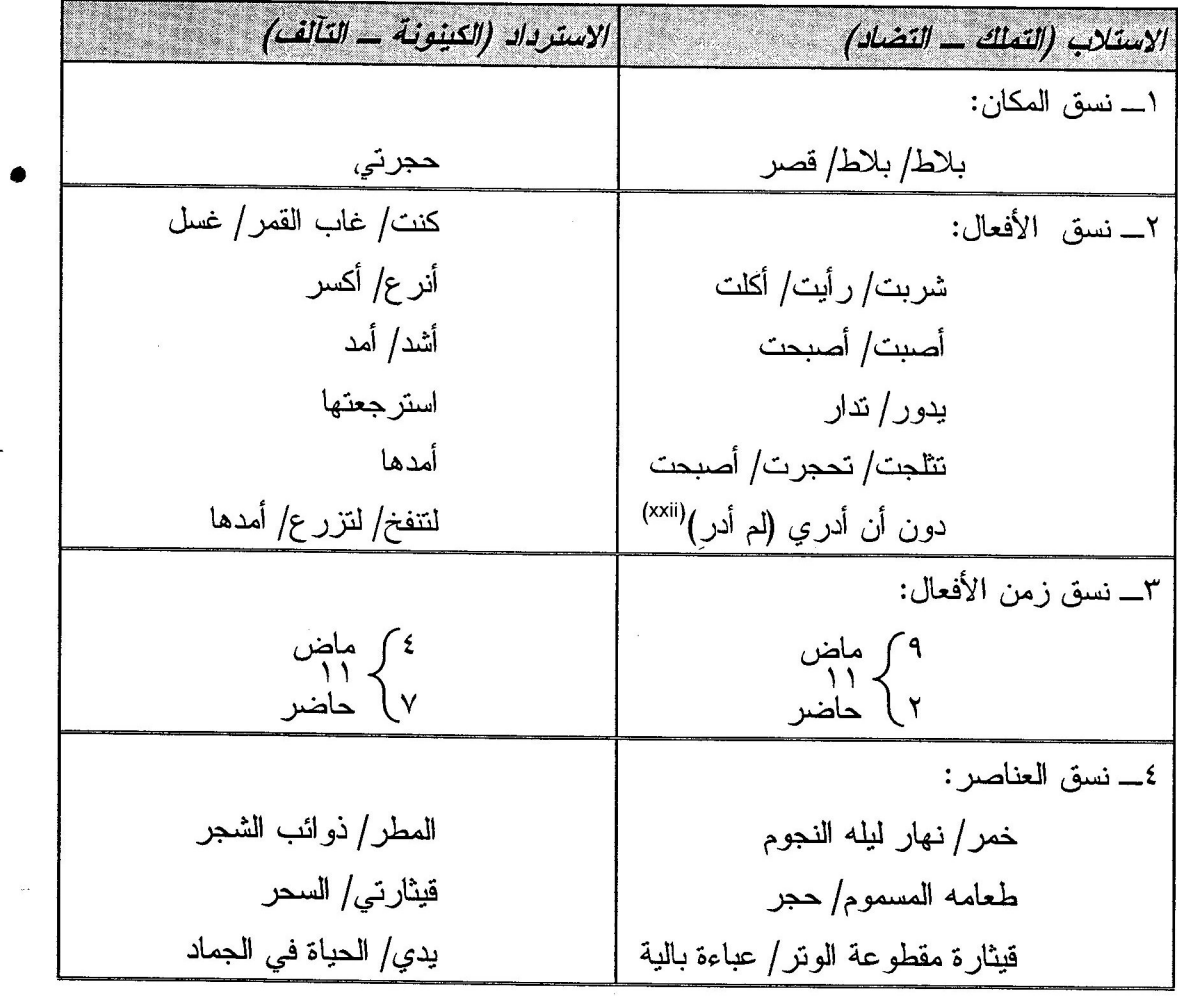

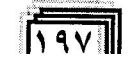

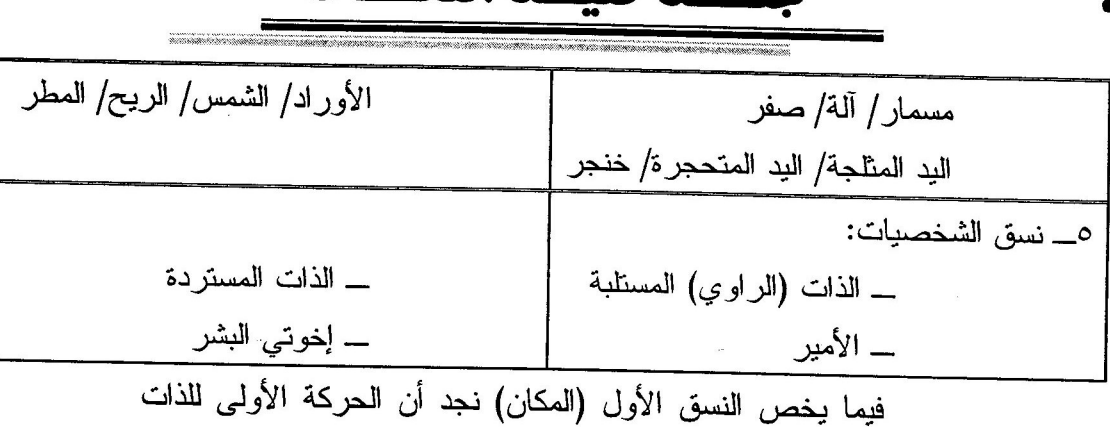

12

ة كار ـة اللغــات

صوب استرداد إرادتها نقترن بصورة مباشرة بتحول مكانى: (كنتُ إذا ما غاب عبر حجرتي القمر وغسل المطر ذو ائبَ الشجرِّ

أنزع من نفسي في بلاط قصره...)

ولعل هذا التحول ينم عن التحول الجذري الحاصل في أعماق الذات من حالة الاستلاب إلى حالة الاسترداد على قول جيل دولوز "ففي كل مرة بحدث انتقال لأجزاء في المكان بحدث أبضاً تغيير نوعي في الكل"<sup>(xxiii</sup>)، ويحدث هذا التغيير في فضاء حجرة شخصية، متضمناً لجلل ثنائية ضدية بين (القصر) و(الحجرة)، مشيرة إلى علاقة ضدية بين الذات والقصـر (<sup>xxiv)</sup>، وعلاقة تألفية بينها وبين (الـحجرة)، حيث إن قصـر الأمير بضخامته ودهاليزه وتعدد غرفه ومرافقه توحى بحالة عدائية متنافرة، بينما (الحجرة) بتواضعها ووضوح معالمها تشكل فضاءً متناغماً ومتألفاً مع الذات، بجانب ما توحي به الحجرة من حالة تملك وجودي<sup>(xxv)</sup> المستتجة من إضافتها إلى ياء المتكلم/ الذات (حجرتي)… وفي النسق الثاني (الأفعال)، فإن الذات في حالة الاستلاب ــ كما مرَّ بنا في المحور الأول ـــ تقع نحت نأثير الفعلين (أصبت) و(أصبحت) اللذين يغدوان بؤرتين متفجرتين لشد الخسناق على السذات وزجها في

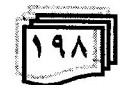

مجلسة كليسة اللغسات دوائــــــر مسئلبة لإرادتها، بينما في حالة الاسترداد ــــ على ما نظن ــــ -<br>تكراراتها واقترانه باليد (مفعولــةً) في سياق النص، فنرى أن الصور ر<br>المتعددة المشكلة من هذا المدّ لليد ــ فعلاً إرادياً ـــ تدور في فلك إرادي كينوني، مفارقةً لآلية صور اليد وجمودها في اقتراناتها بالتحجر والتثلج والقسوة والبطش في حالة الاستلاب: (يدي التي تثلجت .<br>يدي التي تحجرت، وأصبحت من دون أن أدري إلى الأمير خنجره وصوته...) فتصبح اليد في حالة الاسترداد بعد (كسر الحجر) حرّة فعالة، .<br>فتتحول دائرة القسوة إلىي أمواج النغمات وأنوار السحر ونفحات الحياة رت<br>وحدائق الورود ودفء الشمس ونسائم الرياح وقطرات المطر ومحبة البشر : أ<u>شد في قيثارتي</u> الوتر… أمد للسحر ...  $\cdots$  ... ... ... ... ... ... ... ... ... يدي التي استرجعتها أمدها لتنفخ الحياة في الجماد لتزرع الأوراد أمدها للشمس والريح وللمطر <u>لإخوتي البشر</u>

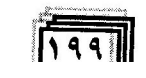

# علمة كلسة اللغسات

وإن الدائرة الدلالية في هذه الصورة التمددية لليد واقتراناتها بهذه العناصر الوجودية اليانعة تحيلنا إلى عدة إيحاءات متضمنة فيها كالتحرر، والجمال، والأمل، والانبعاث، والعمل، والعطاء، والحياة، والوجود، والانتشار، والحب، والتألف...

وفي النسق الثالث (الزمن) المعتمد على النسق السابق، تلحظ غلبة الماضي في صيغ الأفعال على الحاضر أو المستقبل (٩ : ٢) في حالة الاستلاب، وإذا جمعنا بين هذه الغلبة والدلالات السلبية للأفعال مع الأخذ بنظر الاعتبار الجمود والسلب في الفعلين (المضارعين) الدالين على الحاضر في سياق العبارتين (صفراً ب<u>دور</u> في الفراغ) و(آلة تُ<u>دار</u>) نستطيع القول بأن حاضر الذات مفقود، كأن لا وجود ولا حركة لمها…

سينما في حالة الاسترداد فضلاً عن غلبة الحاضر على الماضي (٤ : ٤) فإن الأفعال الماضية تتصب بدلالاتها الإيجابية على الحاضر وتمهد البيئة المناسبة لثورة الذات واسترداد إرادتها، فإن أحد هذه الأفعال (كنت) يكاد يكون فعلاً دائماً بدلالته الكينونية واقتران الفعلين (غاب القمر ) و(غسل المطر) ينقلان الذات من الظلام إلى النور ومن الأدر ان إلى التطهير، والرابع (استرجعتها) ينصب مباشرة إلى دائرة الاسترداد لإرادة الذات، بهذا فإن اجتماع هذه الروافد يخلق للذات كياناً وبعطيها حاضر اً نشطاً ومستقبلاً فعالاً، ولعل من المفيد هنا الإشارة إلى هيمنة صوت الراء بوصفه صوتاً مستمراً<sup>(xxvi</sup>) في قوافي الأبيات ومفاصلها التي تتتاغم مع هيمنة الزمن الحاضر في إعطاء الديمومة لحبكة النص وخطابه من جهة، ولانتشار الذات في الواقع من جهة أخر ي، وبهذا الشأن يتكرر صوت الراء (١٦) مرة في قوافي الأشطر، و (٢١) مرة في أواخر الكلمات في مفاصل الأبيات، والبنية الداخلية

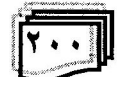

علمة كلبة اللغسات

للألفاظ، وبهذا يكون مجمل النكرار (٣٧) مرة مما لا يمكن إغفال دوره المنصب في موسيقى النص، وما ينبعث منها من دلالات وظلال متطابقة مع الصراع المستديم المتضمن في خطاب النص.

وحينما نتابع في النسق الرابع العناصر المشاركة في خلق صور حالتي الاستلاب والاسترداد بإمكاننا إيجاد أربعة فوارق رئيسة، الفارق الأول ضمن ثنائية (السلب/ الإيجاب) نجد غلبة الطابع السلبي على بنية الاستلاب والطابع الإيجابي على عناصر بنية الاسترداد، ويتجلى الفارق الثاني في ثنائية (الحركة/ السكون) فإن أغلب عناصر الاستلاب ـــ إن لم نقل كلها ـــ عناصر جامدة لا حراك فيها، والحركتان الموجودتان في العبارتين (صفراً بِ<u>دور</u> في الفراغ)، و(ألة ن<u>َدار</u>) كأن لا حركة فيهما معنى ولا إيحاءً، إلاَّ أن عناصر محور الاسترداد نتماز بالحركة والحيوية، حتى العناصر التي كانت ساكنة في محور الاستلاب تدب فيها الحركة والحياة، فتأتي القيثارة مشدودة الوتر بعدما كانت (مقطوعة الوتر) هناك، واليد تُصبح متحركة ممتدة بعدما كانت متثلجة متحجرة، فضلاً عن أن غالبية عناصر هذه البنية عناصر انتشارية ديمومية متجددة أصلاً مثل (الشجر، والسحر، والشمس، والريح، والمطر)، ويقع الفارق الثَّالث في ثنائية (الظلام/ الضياء) ثمة اجتياح للظلام على فضاء قصر الأمير وإن بدا مضيئاً في الظاهر (نهار ليله النجوم) إلاّ أن هذا الضياء مصنوع مزيف ــ كما أشرنا سابقاً ـــ ويبقى الليل ليلاً حالكاً وبخاصة في رؤيا الذات (ليلاً بلا سحر)، بينما حجرة الذات مفتوحة ومهيأة لاستقبال السحر وإشراقة الصباح المنتظر (إذا ما غاب عبر حجرتي القمر) مع رؤية القمر كذلك ليلاً.

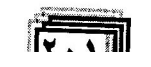

# مجلسة كليسة اللغسات

ويبدو الفارق ا<u>لرابع</u> في ثنائية (التملك/ الكينونة) فلا ترتقي عناصر محور الاستلاب إلى أفاق الوجود، بل تنحصر في دائرة التملك، مقارنة بعناصر بنية الاسترداد التي تشكل أبعاداً وجودية للذات، في أنساقها الصورية وما يشع منها من ظلالات وإيحاءات عميقة… وتنماز ضمن عناصر هذا المحور العناصر الأربع (الماء والنراب والهواء والنار)<sup>(xxvii</sup>) التي تعد أصل الوجود وفق المنظور الفلسفي القديم، ومن اللافت للنظر فإن هذه العناصر الكينونية لم تأتٍ في سياق النص على شكل مبعثر جامد لا حراك فيه ولا روح، بل جاعت متكاثفة متألفة مختمرة بنسمة الروح الخفاقة فيها (لتنفخ الحياة في الجماد) إلى أن يستوى كيان الإنسان معجوناً بالجمال (الورود) والمحبة (إخوتي) في الإشعاعات الأخيرة لمهذه الصورة والنص.

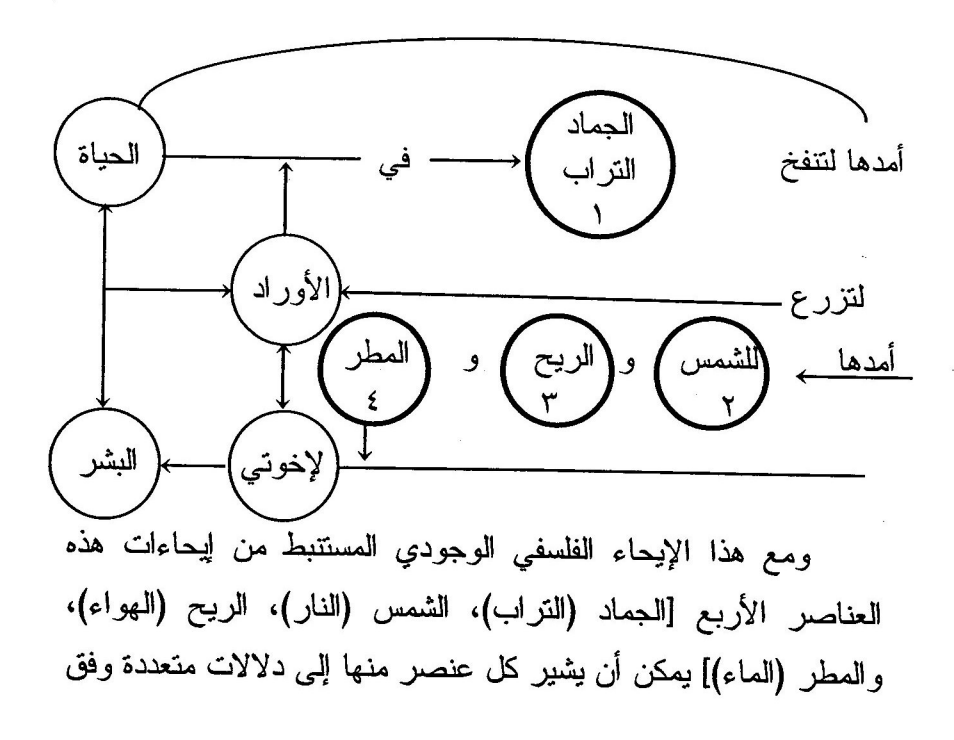

محلسية كلبسية اللغسات

منظورات أسطورية أو دينية أو اجتماعية، فعلى سبيل المثال قد تشير الشمس ـــ ضمن خطاب التمرد والثورة الذي ينطوي عليه النص ـــ إلى أسطورة سارق النار<sup>(xxviii)</sup> بجانب الدلالات الإيجابية المستنبطة من الشمس كالدفء والنور… وبالنسبة للريح إذا جاز لنا الاستعانة بصور أخر للريح في ديوان البياتي فإن الريح في معجم البياتي الشعري توحي بالنمرد والثورة<sup>(xxix</sup>)، ولا يخفى دلالة الخصب والنماء في لفظة (المطر) وكذلك دلالة التطهير وفق المنظور الديني والاجتماعي.

ولعل ما أشرنا إليه من استواء الإنسان المختمر بالمحبة في الصورة الأخيرة للنص يشدنا إلى النسق الأخير (نسق الشخصيات)... وإذا ما قارنا بين شخصيات المحورين في النص [الذات (الراوي)/ الأمير] في المحور الأول و[الذات/ إخوتي البشر] في المحور الثاني، نجد أن شخصية الذات هي شخصية حيوية نامية، ويكون القسط الأوفى للنجلي لها، وهي تتشطر إلى شخصية مستلبة الإرادة في المحور الأول وشخصية مستردة الإرادة في المحور الثاني، فتكون في حالة الاستلاب شخصبة سلببة مرضبة قلقة ممزقة الكبان وجامدة الحركة إلاً في خدمة الأمير، بيد أنها في حالة الاسترداد نتماز بالتماسك والإرادة والنشاط، إذ إن "الشكل الأساسي للعلاقة بين الإنسان والعالم الموضوعي هو النشاط"<sup>(xxx)</sup> والإيجابية والانتشار في أفاق الوجود إذ يكسر أحجار جدار القصر منطلقاً في فضاء الكون ما بين الحياة والحقول والشمس والريح والمطر والبشر، ولا يكون وجوده محصوراً بين جدران القصور ولا معتمداً على أحد، ولا إرادته مر هونةً بإر ادة أحد.

أما شخصية الأمير التي هي شخصية جاهزة غير نامية في أنساق النص بشكل عام، فبُغية إجراء مقارنة بينها وبين شخصية الراوى في

عجلسة كلسة اللغسات

عودة إلى ما قيل بشأنها في المحور الأول بأنها شخصية تملكية غير كينونية ولا وجود لها في فضاء طبيعي إلاّ محصورة في قصرها، وهي كذلك شخصية سادية عدائية متسلطة، بسبب هذا تكون علاقة الذات (الراوي) بها علاقة ضدية.

وتحتل مكان هذه الشخصية في بنية الاسترداد شخصية جماعية (إخوتي البشر) التي تخلق الذات معها بعد ثورتها وتحررها وتماسكها وانتشارها في أفاق الحياة علاقة تألفية ودية كما توحى به مفردة (إخوتي) التي تمحو كل آثار الانشطار الذهني في الذات وكل آثار العزلة والتبعية، والتمايز الطبقي في النفس وفي الواقع الاجتماعي في آن و احد.

ولعل بهذا يرتسم الهدف الذي يستقر عليه خطاب النص لخلق ذوات كبنونية سليمة نشطة متصلة بالمجتمع وبالتالي إنشاء مجتمع خال من الأمر اض الماز وكية والسادية.

#### الخاتمة

\* بالرغم من أن خطاب النص يشير بوضوح إلى المنطلق الْوَاقِعِي، إلاَّ أن ما هو خفيٌّ في إطارٍ واقعية البياتي ــ عليي ما نظن ـــ بمكن أن بكشف النص عن تأثر البياتي بفكرة المثقف العضوي التي أثار ها غرامشي<sup>(xxxi</sup>).

\* وبناءً على الفكرة أعلاه، ولو أن دلالات الأفعال الصادرة من الذات، والمسببة في انتكاستها وسلب إرادتها وبخاصة الفعلين (شربت وأكلت) تشير إلى العوز الاقتصادي، بيد أن النص يحاور معاناة الإنسان الواعي الذي يقع بين كفي صراع ذاتي وواقعي مسبب إلى انشطار

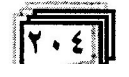

علمة كلبسة اللغسات

ذهنه، وسلب إرادته، لكنه سرعان ما يُدرك الأمر فيستفيق لاسترداد ار ادته و ذاته.

\* يتضمن النص الأنماط النفسية الثلاثة من الشخصيات؛ نمطين سلبيين مرضيين متمثلين في شخصية الراوي في حالة الاستلاب، وهي - شخصية مازوكية تبعية مستأبة، وشخصية الأمير السادية المتسلطة المستلبة كذلك، ونمط ثالث سوي إيجابي متمثل في شخصية الراوي المستردة بعد الإفاقة والثورة على الذات والواقع، فضلاً عن شخصية جماعية (إخوتي البشر) التي لا تكتمل شخصية الذات إلاّ في الاتصال دها والتآلف معها.

\* وبخصوص إرادة الشخصيات الثلاث وفق معيار (النملك والكينونة) تكون إرادة الذات في حالة الاستلاب إرادة تملكية مرتين؛ مرة بأن العناصر التي نالها في بلاط الأمير \_ شراباً ورؤية وأكلاً \_ فهي عناصر نملكية لا نرتقي إلى مستوى التملك الكينوني، ومرة أخرى الذات نفسها أصبحت ممتلكة كبقية ممتلكات قصىر الأمير (حجر، وعباءة، ومسمار، وألة…)، وتشير الحالة هنا إلى تشيؤ الذات واغتر ايها.

وإرادة ذات الأمير إرادة تملكية كذلك، والعناصر المجتمعة في قصره عناصر تملكية لاكينونية.

أما إرادة الذات المستردة فهي إرادة كينونية بدءاً بنزع نفسها من بلاط الأمير وإعلان الثورة (وأكسر الحجر) إلى انتشارها في أفاق الوجود... وتوسعاً لهذا لا وجود للأمير إلاّ في قصره وبين عناصره الجامدة المحدودة المملوكة ولا يُرى في فضاء كينوني مفتوح خارج بلاطه، وكذلك وجود الذات المستلبة كان محصوراً في بلاط الأمير.

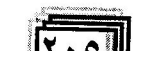

علمة كلمسة اللغسات

وإن الأمر يختلف بالنسبة لإرادة الذات المستردة التي تنفصل عن البلاط وتعلن وجودها وتزاول نشاطها في فضاء كينوني شاسع (لتتفخ الحياة... لنتزرع الأوراد... للشمس والريح وللمطر، وإخوتي البشر).

\* ثمة أفعال في بنية محوري الاستلاب والاسترداد يمكن أن تعد بؤرة متحركة مشتعلة لخلق فضاء النص على المستوى التركيبي والإيحائي، بمواقعها ودلالاتها وإيحاءاتها في سياق النص وأنساقه، في بنية الاستلاب يُرى فعلا (أصبت، وأصبحت) لولبين فعالين في نزدي الذات إثر الأفعال الصادرة منها (شربت، ورأيت، وأكلت)… وفي حالة الاسترداد يشخص فعل (أمد) الصادر من الذات بؤرة مولدة لإرادة الذات ومزاولة نشاطها في فضاء كينوني...

\* إن تساوي الأفعال في المحورين (١١ : ١١) يوحي بديمومة هذا الصراع الأزلمي على مستوى نفسي واجتماعي، وتأتي هيمنة صوت (الراء) بوصفه صوتاً مكرراً مستمراً وبخاصة في حالة السكون (الوقف)<sup>(xxxii</sup>) ــ كما هي الواردة في سياق النص ــ متناغمة مع هذا الإبحاء.

\* يتجلى خطاب البياتي الشعري في تشخيص الأبعاد النفسية والحالات السلبية والإيجابية المترتبة على هذه الحالات في الذات والواقع الاجتماعي، والحث على التمرد والثورة على الواقع الخانق الفاسد من أجل الحرية وتحقيق إرادة الذات وكينونتها، في تلك الحبكة المنسجمة على المستوى التركيبي والدلالي والإيحائي لأنساق النص.

\* ومن أجل تحقيق هذه الغابة في عودة إلى الخطوة الأولى (الحركة الأولى) الصادرة من الذات (شربت) ونظيرتها (رأيت وأكلت) ورصد اتجاهات هذه الحركات صوب الأمير (السلطة) بالرغم من وجود

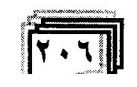

مجلسة كلبسة اللغسات

دوافع بايولوجية لا يمكن نكرانها، ودوافع اقتصادية واجتماعية أُخَرٍ، مما تضطر الذات أحياناً تحت ضغوطها أن تسلك هذا المسلك، إلاّ أنه لا يمكن بأي حال نبرير الذات كلياً فيما نقع فيه من الاستلاب، ويصح القول هنا بأن أغلب مصائبنا من صنع أيدينا، هذا ما يمكن استتباطه من لِيحاء ذلك الفعل الأول الصادر من الذات باتجاه الأمير، وما على الذات إذا أرادت الكينونة وتحقيق الإرادة إلاّ أن تتحول أولاً على المستوى النفسي من الذات المستلبة الآخذة المستفيدة إلى ذات سوية معطية مستفادة (أمدٌ...)

وثانياً أن تغير مسارها من (الأمير) باتجاه (إخوتي البشر)، ومن هنا يتم التبادل بين الأطراف النقيضة (الذات المستلبة/ الذات المستردة) و (الأمير / البشر ) كما يتجلَّى في هذه الخطاطة:

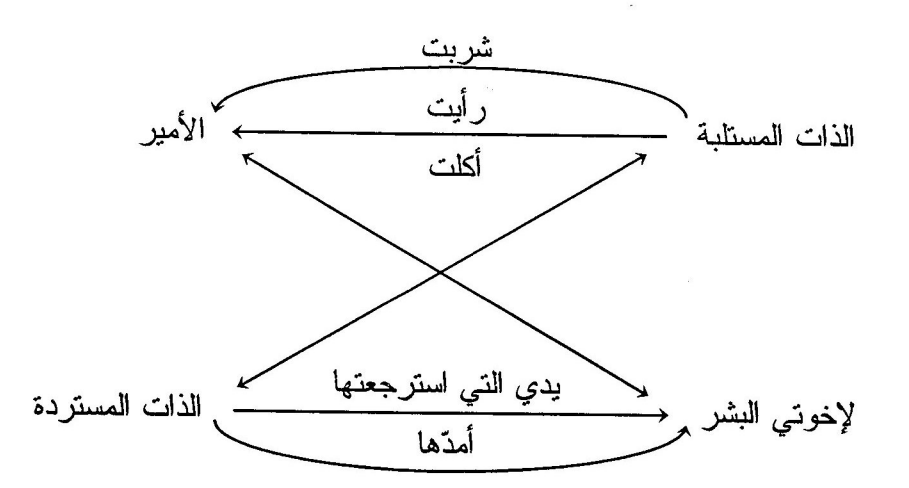

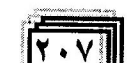

علسية كلسية اللغسات

الهوامش

<sup>(i)</sup> جاء في كتاب ميتافيزيقيا الإرادة: "مفهوم الإرادة تنفصل عن مفهوم الحرية ليصبح مفهوماً نفسانياً يعالج في علم النفس" [كمال البكاري: ٢٢]. <sup>(ii)</sup> بشأن هذه العقدة المركبة (المازوكية السادية)، للفائدة ينظر : الخوف من الحرية: أريك فروم: ١١٧ـــ٤٤، كذلك: النفس انفعالاتها وأمراضها وعلاجها: د. على َ كمال: ١/٣٠. <sup>(iv)</sup> الثقافة العربية والمرجعيات المستعارة، تداخل الإنسان والمفاهيم ورهانات العولمة: د. عبد الله اير اهيم: ٢٢٤.  $(19:4...4)$ <sup>(vi)</sup> ينظر : مجمل الأعمال الكاملة: عبد الوهاب البياتي. <sup>(vii).</sup> أشار زاهير جيزاني إلى توظيف بعض هذه الشخصيات لدى البياتي، على شكل أساطير ورموز وأقنعة في كتابه (عبد الوهاب البياتي قراءة في مرأة الشرق:  $151 - 79$ <sup>(viii)</sup> يقع النص في صفحتي (٣٥٠\_٣٥١) من الأعمال الكاملة للبياتي. <sup>(ix)</sup> يقول الدكتور محمد فكري الجزار في أهمية العنوان وتشابكه مع النص: "إنَّ

(المرسلة) الموجهة من المرسل إلى المتلقى لا يمكن ــ بحال من الأحوال ــ أن تنحصر في العمل، بل هي العمل والعنوان متكافئين تكافؤاً سيميوطيقياً إلى الحد الذي يجعل الاهتمام بواحد منهما دون الآخر إهدار أ، ليس لما أهمل فحسب، وإنَّما لما تم الاهتمام به كذلك. [العنوان وسيميوطيقا الاتصال الأدبي: ٨]. <sup>(x)</sup> نشير هنا إلى ما جاء في النص على لسان الراوي (من دون أن أدر ي).

<sup>(xi)</sup> آثرنا اختيار (اللذة) لدافع الرؤية (رأيت في نهار ليله النجوم) انطلاقاً من الفرق الذي يراه أريك فروم بين (اللذة) والفرحة (السعادة) حيث إن اللذة ناتجة من فعل تملكي والفرحة من فعل كينوني، وإن الرؤية هنا لم تنتج فرحة للذات بل قادت إلى التعاسة، وكذلك فعلا (شربت، وأكلت)، وبخصوص الفرق بينهما ينظر : [الإنسان بين الجوهر والمظهر: ١٢٤ــ١٢٧].

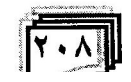

عجلسة كلعسة اللغسات

(iii) لمفهوم الأمراض السايكوسوماتية ينظر: النفس انفعالاتها وأمراضها وعلاجها:  $.79.11$ 

<sup>(xiii)</sup> يشير اللغويون إلى هذه الدلالة بخصوص أصبح "قد تأتي بمعنى كان وصار من غير أن يقصد بها وقت معين" [معانـي النـدو : د. فاضل السامرائـي: ٢٥٨]. (xiv) لعلنا نجد علاقة بين المسمار والخنجر في المعدن الذي يصنع كل منهما منه غالباً، ومن ثم في الصلابة والحدة وإمكانية استخدام كل منهما للأذى بالأخرين، ولعلنا كذلك نجد هنا إشارة خفية للعلاقة بين المسمار والعباءة، حيث أحياناً تعلق العباءة على المسامير في الجدران...

(xv) يمكن ملاحظة هذه النقنية في البناء الفني للشعر بالرغم من أصلها السينمائي والروائي، كما يقول كل من د.عدنان خالد "الارتجاع Flash back وهو أسلوب أول ما نشأ في السينما ثم انتقل إلى الفن الروائي ومؤداه أن القاص يقطع تسلسل الـحدث الزمني لبقدم خلاصة لـحادثة حصلت في الماضـي" [النقد التطبيقي التحليلي: ٨٠]، وموريس أبو ناصر: "استرجاع الماضي يقوم على استيحاء أحداث سابقة للنقطة التي توصل إليها سرد القصة" [الألسنية والنقد الأدبي: ٩٦].

(xvi) بشأن خطأ استعمال هذا المصطح (الناقص) ينظر: [الفعل زمانه وأبنيته: د. إبراهيم السامرائي: ٥٤-٦٣].

(xvii) البنيوية وعلم الإشارة: ترنس هوكز: ٨٣. (xviii) مغنى اللبيب عن كتب الأعاريب: جمال الدين بن هشام الأنصاري: ٤٢٠. (xix) أخذنا هذه الدلالة وأفدنا منها لهذا السياق، من قول اللغويين بشأن كان "وقد تدل على الاعتياد في الماضي إذا كان خبر ها شرطاً" [معاني النحو : ٢٢٨]. (xx) فــلاسفة يــونانيون من طاليس إلى سقــراط: د. جعفر آل ياسين: ٦٧،

والطبيعة وما بعد الطبيعة: يوسف كرم: ٣٥.

(xxi) مبتافيز يقيا الإرادة: 09.

<sup>(xxii</sup>) أثسرنا صيغة المساضي اعتسماداً على أن السكلام ورد عسلى طريقة حكايسة الماضي (الاسترجاع) في سياق النص. (xxiii) الصورة \_ الحركة، أو فلسلفة الصورة: جيل دولوز: ١٥. (xxiv) للفائدة ينظر : جماليات المكان: جاستون باشلار : ٦٦.

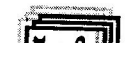

#### öL ـة الله .K

(xxv) يعرف أريك فروم التملك الوجودي بقوله: هو "التملك من أجل الوجود"، ويقصد به تملك الحاجات الضرورية لوجود الإنسان والحياة، ويميز كذلك بين هذا المفهوم ومفهوم التملك التطبعي، إذ يدخل هذا الأخير في دائرة التملك ويتعارض مع مفهوم الكينونة، في حين لا يتعارض التملك الوجودي مع مفهوم الكينونة. ينظر : [الإنسان بين الجوهر والمظهر : ٨٨ـــ٨٩].

(xxvi) در اسات في فقه اللغة: د. صبحي الصالح: ٢٨٣.

(xxvii) يذكر غاستون باشلار الدلالات المنبعثة من هذه العناصر الأربع من حيث التذكير والتأنيث في اللغة الفرنسية "باعتبار أن القوة والشجاعة والفعل إنما تأتى من النار والهواء، اللذين هما العنصران الفاعلان ومن هنا كان <u>تذكيرهما</u>، على حين أن العنصرين الأخرين وهما الماء والتراب عنصران منفعلا*ن ومؤنثان" و*لا يخفى أن (النار) فقط هي العنصر المؤنث في العربية. [النار في التحليل النفسي: ٤٧].

(xxviii) يمكن تلخيص الأسطورة على النحو الآتي: "أثناء مأدبة قربان مقدم للألهة، كان بروميثوس مسؤولاً عن تقسيم الذبيحة، فوضع اللحم والأجزاء الطرية في الجلد ووضعها في جانب، وغطى العظام بطبقة من الشحم في جانب أخر، وطلب من زيوس أن يختار حصنه، فاختار العظام المغطاة بالشحم، فلما أزال الشحم، امتلكه الغضب، فمنع النار من الجنس البشري على الأرض، إلاَّ أن بروميثوس استطاع أن يسرق جمرة من النار المقدسة في جزيرة ليمنوس وحملها إلى البشر في ساق نبات أجوف، وفي نص أخر ورد أنه أشعل مشعله من عجلة ا<u>لشمس</u>، فغضب زيوس لهذه السرقة فأرسل كارثة جديدة على البشر متمثلة في خلق مخلوقة جديدة عذراء سميت (باندورا) جمالها يُضاهي جمال الألهات الخالدات" بنظر: [معجم الأساطير: لطفي الخوري: ١٦٤/١]، وبخصوص تأثر البياتي بهذه الأسطورة يمكن إدراك ذلك بوضوح كما يتجلى في تسمية قصيدة له بهذا الاسم (سيرة ذاتية لسارق النار) وعمّ هذا على الديوان الذي تقع فيه القصيدة. ينظر : [الأعمال الكاملة: ٥٥٩، ٧٤]. (xxix) يمكن قراءة هذا الإيحاء للريح فيما ورد في قصيدة (رماد في الربيع) على سبيل المثال لا الحصر :

"أنا هذا بلا أسمال

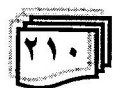

ة كل قاللغات 12

حُرٌّ كهذي النار والريح، أنا حرٌّ إلى الأبد"

[الأعمال الكاملة: ٣٤٦]

وكذلك في قصيدة (سأبوح بحبك للريح والأشجار): "يا امر أة ستكون سأبوح بحبك للريح وللأشجار

وأعيد كتابة تأريخك فوق الخارطة البيضاء"

[الأعمال الكاملة: ٢٢٤].

(xxx) الإبداع العام والخاص: ألكسندرو روشكا: ٩٧.

(xxxi) أنطونيو غرامشي (١٨٩١\_١٩٣٧م) تأثر أثناء دراسته الجامعية بفلسفة كروتشيه، ثم في الواقع السياسي بالحركة العمالية الإيطالية، ميّز بين الثورة التقليدية والعضوية في الثورة، وتمخضت عن هذا فكرة المثقف العضوي في دعوته إلى الدور الفعّال للإنسان الواعي في الواقع الفكري والاجتماعي والسياسي، وأمن بفعالية الممارسة (براكتيس) وجنح إلى أن غاية الفلسفة هي من أجل تغيير العالم لا لتفسير ه، وأن الممارسة هي العمل الحقيقي لتغيير الواقع، وفي اعتقاده أن الاقتصاد . لا يمثل العامل الوحيد لوجود صراعات اجتماعية، بل ثمة عوامل متعددة على مستويات فكرية وأيديولوجية واجتماعية واقتصادية، وبالرغم من انضمامه إلىي الحزب الإشتراكي الإيطالي عام ١٩١٣ وتزعمه الحركة الماركسية في إيطاليا بعد عام ١٩٢٤، وسجنه إثر ذلك، إلاّ أنه عُدَّ خارجاً من الحزب الشيوعي أو مارقاً بسبب أفكار ه وآرائه وممارساته الثورية. لمزيد من الفائدة ينظر: [مقال (المثقف العضوي) ضمن كتاب (من نافذة البرج): محيى الدين إسماعيل: ٢٥\_٧٥]. (xxxii) أشار الدكتور خليل إبراهيم العطية إلى سمة التكرار أو الاستمرار في الراء

عند الوقف بقوله: "النكرار صفة الراء إذا وقفت عليه ورأيت اللسان يتعثر بما فيه من التكرير" [في البحث الصوتي عند العرب: ٦٠].

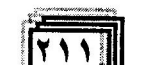

ة كلبة اللغات \_12

ثبت المصادر والمراجع

\_ الإبداع العام والخاص: إلكسندرو روشكا، ت: د. غسان عبد الحي أبو فخر ، سلسلة عالم المعرفة (١٤٤) الكويت، ١٤١٠هــ = ١٩٨٩م. \_ الأعمال الشعرية الكاملة: عبد الوهاب البياتي، دار الحرية للطباعة والنشر، بغداد، ط٢، ٢٠٠١.

ــ الألسنية والنقد الأدبي، في النظرية والممارسة: د. موريس أبو ناصر، دار النهار للنشر، بيروت، ١٩٧٩.

\_ الإنسان بين الجوهر والمظهر : أريك فروم، ت: سعد زهران، سلسلة عالم المعرفة (١٤٠) الكويت، ٤٠٩هـ ـ ١٩٨٩م.

ـــ البنيوية وعلم الإشارة: ترنس هوكز ، ت: مجيد الماشطة، بغداد، ط١،  $.1911$ 

ــ الثقافة العربية والمرجعيات المستعارة، تداخل الإنسان والمفاهيم، د. عبد الله إبراهيم، المركز الثقافي العربي، الدار البيضاء، بيروت، ط١، .1999

ــ جماليات المكان: جاستون باشلار، ت: غالب هلسا، وزارة الثقافة والإعلام، بغداد، دار الحرية للطباعة والنشر، ١٩٨٠.

ـــ الخوف من الحرية: أريك فروم، ت: مجاهد عبد المنعم مجاهد، المؤسسة العربية للدراسات والنشر، بيروت، لبنان، ط١، ١٩٧٢. ــ الصورة ـــ الحركة أو فلسفة الصورة: جيل دولوز، ت: حسن عودة، منشورات وزارة الثقافة، المؤسسة العامة للسينما، دمشق، ١٩٩٧. ـ الطبيعة وما بعد الطبيعة، المادة، الحياة، الله: يوسف كرم، دار

المعارف بمصر، ط٣، بلا.

علمة كلسة اللغسات ــ عبد الوهاب البياتي في مرأة الشرق، الحداثة والشعرية: زاهير المجيزاني، المؤسسة العامة للدراسات والنشر، المركز الرئيس، بيروت، ط ١٩٩٧. ــ العنوان وسيميوطيقا الاتصال الأدبي، د. محمد فكري الجزار، الهيئة المصربة للكتاب، ١٩٩٨. ـــ الفعل زمانه وأبنيته: د. إبراهيم السامرائي، مؤسسة الرسالة، بيروت،  $\pm 19$  ...  $\pm 16$  ... ـ فقه اللغة العربية: د. صبحي الصالح، دار العلم للملايين، بيروت،  $1911.94$ ــ فلاسفة يونانيون من طاليس إلى سقراط: د. جعفر أل باسين، مكتبة الفكر العربي، ط٣، بلا. ـ في البحث الصوتي عند العرب: د. خليل إبراهيم العطية، الموسوعة الصغيرة (١٤٢)، دار الجاحظ للنشر، بغداد، ١٩٨٣. ــ المجتمع السليم: أريك فروم، ت: محمد محمود، سلسلة الفكر المعاصر ، مكتبة الأنجلو المصرية، القاهرة، ١٩٦٠. \_ معاني النحو: د. فاضل صالح السامرائي، وزارة التعليم العالي والبحث العلمي، جامعة بغداد، بيت الحكمة، مطبعة مكتبة التعليم العالمي في الموصل، بلا. ــ معجم الأساطير : لطفي الخوري (١، ٢)، دار الشؤون الثقافية، بغداد،  $.199.11$ ـــ مغني اللبيب عن كتب الأعاريب: جمال الدين بن هشام النصاري، تحقيق: د. مازن المبارك ومحمد علي حمد الله، دار الفكر، ط٥، ببروت، ۱۹۷۹.

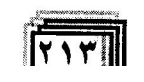

[Create PDF](http://www.novapdf.com) files without this message by purchasing novaPDF printer ([http://www.novapdf.com\)](http://www.novapdf.com)

ة كلية اللغات <u> 12</u>

ـــ من نافذة البرج: محيي الدين إسماعيل، وزارة النقافة والإعلام، دار الشؤون الثقافية العامة، بغداد، ١٩٩٩. \_ ميتافيزيقيا الإرادة، أرخياء المعنى في الذات والسلطان: كمال البكاري، دار الفكر العربي، بيروت، ط١، ٢٠٠٠. \_ النار في التحليل النفسي: غاستون باشلار، ت: نهاد خياطة، دار الأندلس، بيروت، لبنان، ط١، ١٤٠٤هــ ــ ١٩٨٤م. \_ النفس، انفعالاتها وأمراضها وعلاجها: د. علي كمال، (١، ٢)، ط٤،  $.19AA$ ــ النقد التطبيقي التحليلي: د. عدنان خالد عبد الله، دار الشؤون الثقافية العامة، بغداد، ط١، ١٩٨٦.

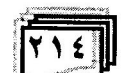

#### **Journal of College of Languages**

Â

ê.

geneative grammar London. 1975. p.617-635. MAHER. P.J., The paradox of Creation and Tradition in grammar: Sound pattern of Palimpsest. GB. 1969. P.15-24. St, Clair R. The independency principle in bialectology. California. 1973. p.23-26.